## Fichier:Label Applicator Stop Settings Label Stop.jpg

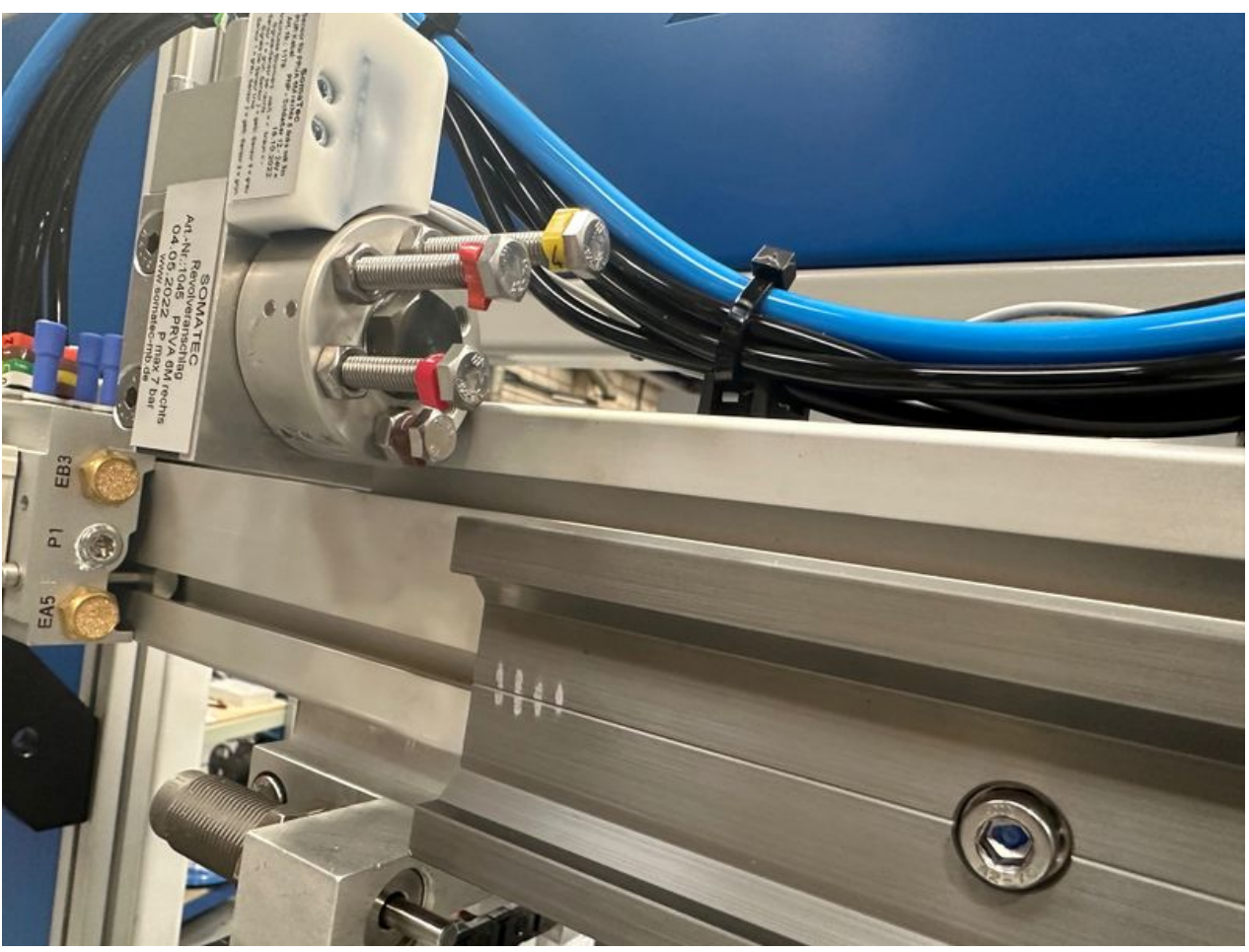

Size of this preview:800 × 600 [pixels](https://stuga.dokit.app/images/thumb/e/e2/Label_Applicator_Stop_Settings_Label_Stop.jpg/800px-Label_Applicator_Stop_Settings_Label_Stop.jpg). [Original](https://stuga.dokit.app/images/e/e2/Label_Applicator_Stop_Settings_Label_Stop.jpg) file (2,016 × 1,512 pixels, file size: 506 KB, MIME type: image/jpeg) Label\_Applicator\_Stop\_Settings\_Label\_Stop

## File history

Click on a date/time to view the file as it appeared at that time.

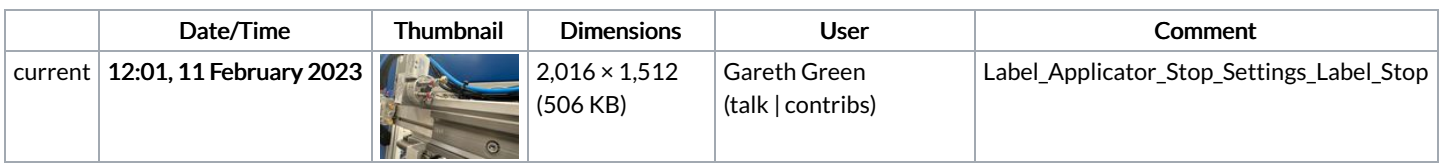

You cannot overwrite this file.

## File usage

The following page links to this file:

Label [Applicator](https://stuga.dokit.app/wiki/Label_Applicator_Stop_Settings) Stop Settings